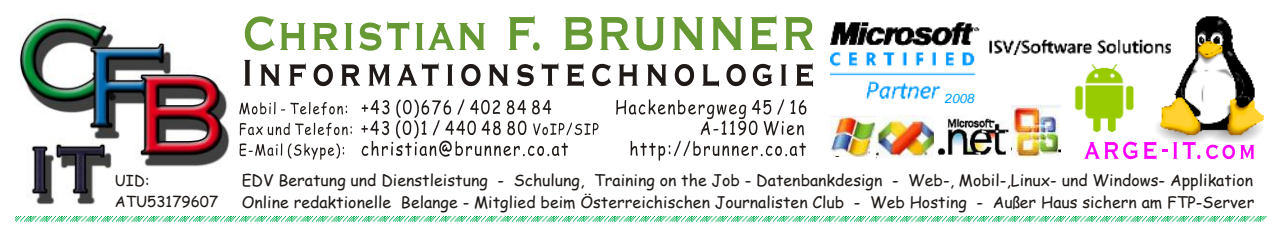

## **Die wichtigsten Dos Befehle**

Geben Sie HELP "Befehlsname" ein, um weitere Informationen zu einem bestimmten Befehl anzuzeigen.

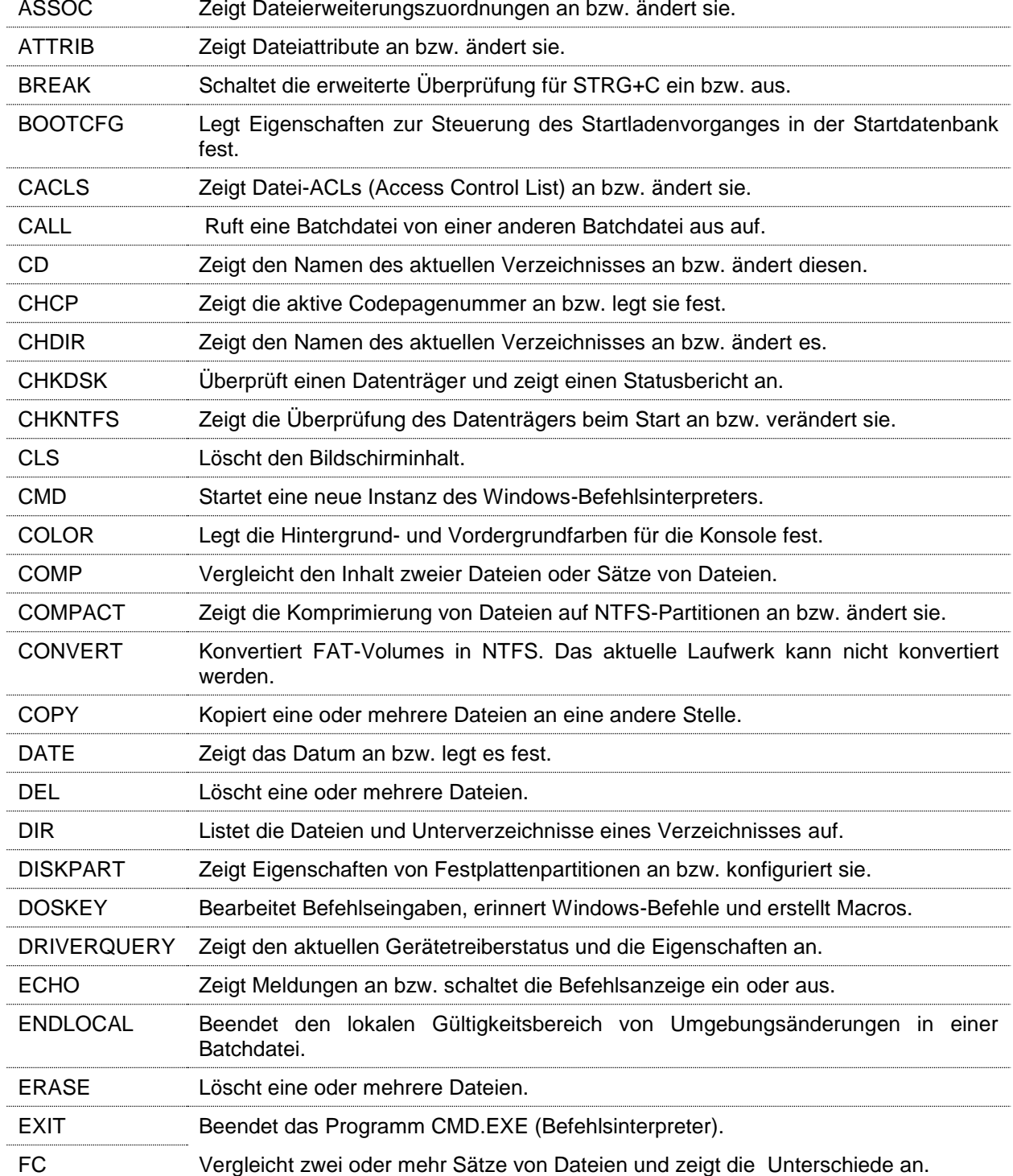

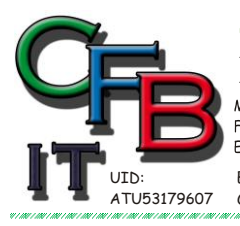

**INFORMATIONSTECHNOLOGIE** 

 $100001 - 14300076/4028484$ <br>Fax und Telefon: +43 (0)676/4028484<br>Fax und Telefon: +43 (0)1/4404880 VoIP/SIP<br>E-Mail (Skype): christian@brunner.co.at

Hackenbergweg 45/16<br>A-1190 Wien<br>http://brunner.co.at

EDV Beratung und Dienstleistung - Schulung, Training on the Job - Datenbankdesign - Web-, Mobil-,Linux- und Windows- Applikation<br>Online redaktionelle Belange - Mitglied beim Österreichischen Journalisten Club - Web Hosting

Partner<sub>2008</sub>

CERTIFIED

ISV/Software Solutions

**A R G E** 

## **Die wichtigsten Dos Befehle**

STIAN F. BRUNNER Microsoft

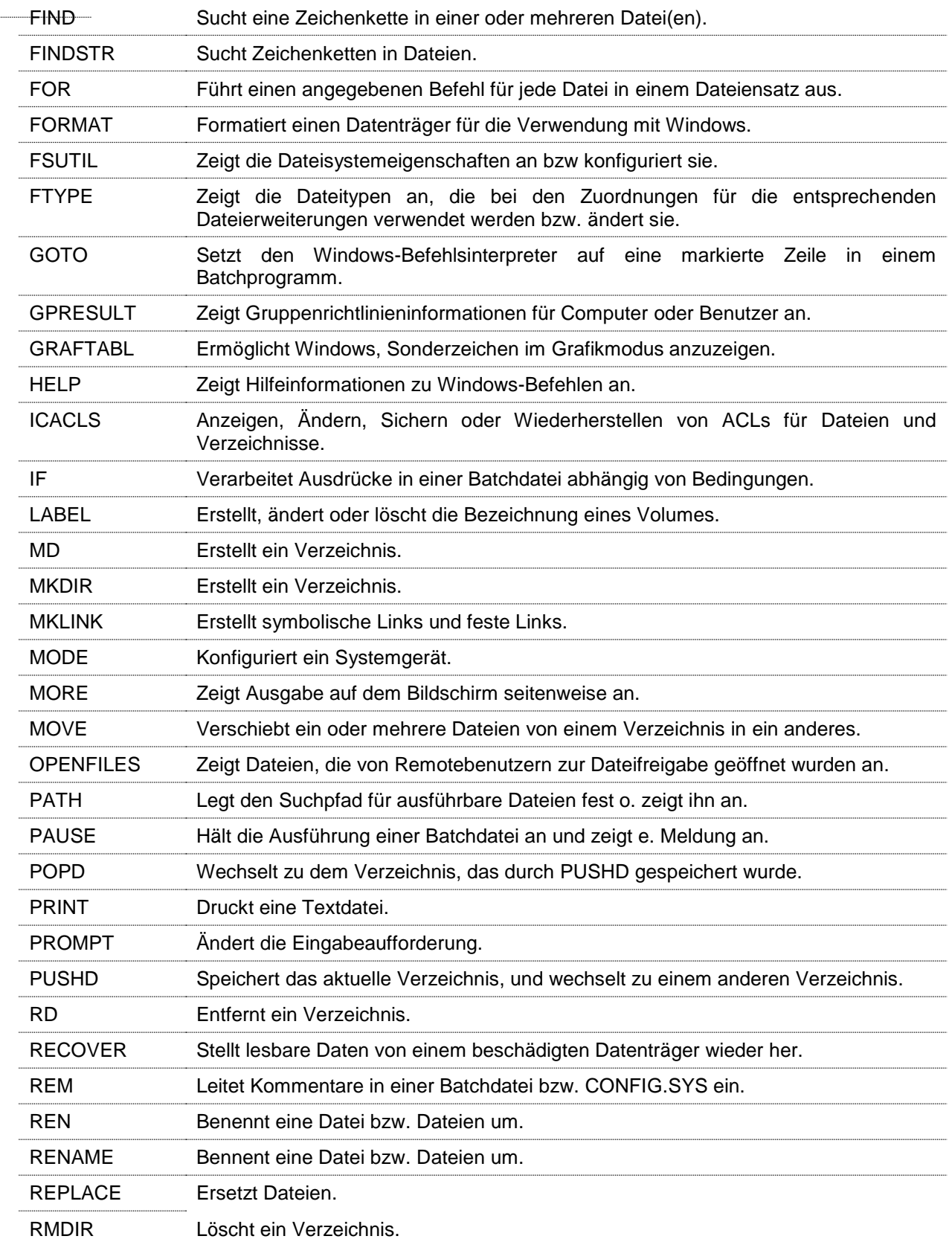

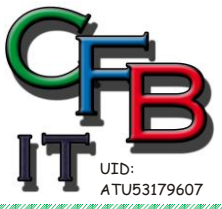

**INFORMATIONSTECHNOLOGIE**  $100001 - 120001 + 43(0)676/4028484$ <br>Fax und Telefon: +43(0)1/4404880 VoIP/SIP<br>E-Mail (Skype): christian@brunner.co.at

Hackenbergweg 45/16<br>A-1190 Wien<br>http://brunner.co.at

EDV Beratung und Dienstleistung - Schulung, Training on the Job - Datenbankdesign - Web-, Mobil-,Linux- und Windows- Applikation<br>Online redaktionelle Belange - Mitglied beim Österreichischen Journalisten Club - Web Hosting

*2008*

CERTIFIED

ISV/Software Solutions

**A R G E** 

## **Die wichtigsten Dos Befehle**

RISTIAN F. BRUNNER Microsoft

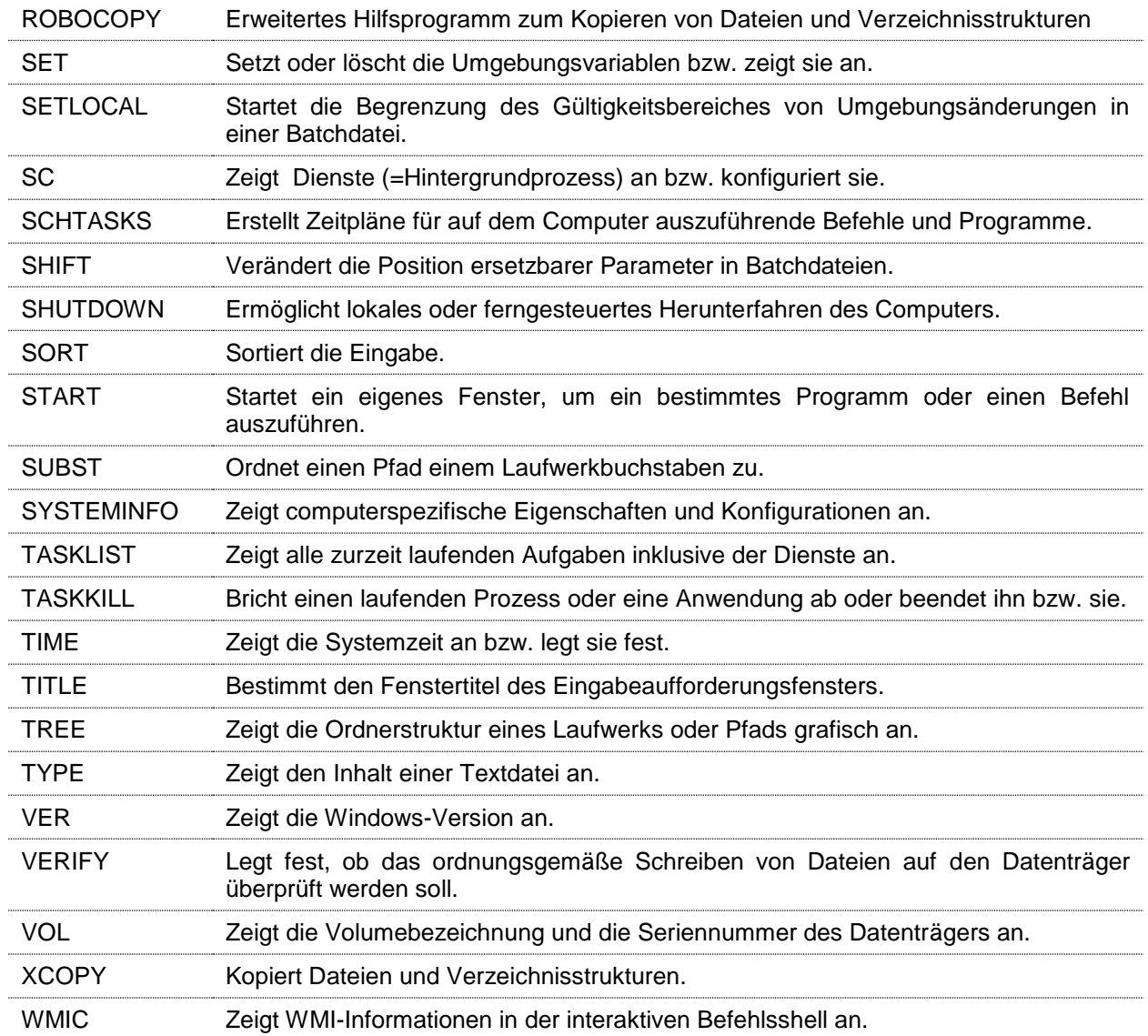